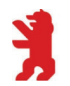

Hochschule für Wirtschaft und Recht Berlin **Berlin School of Economics and Law** 

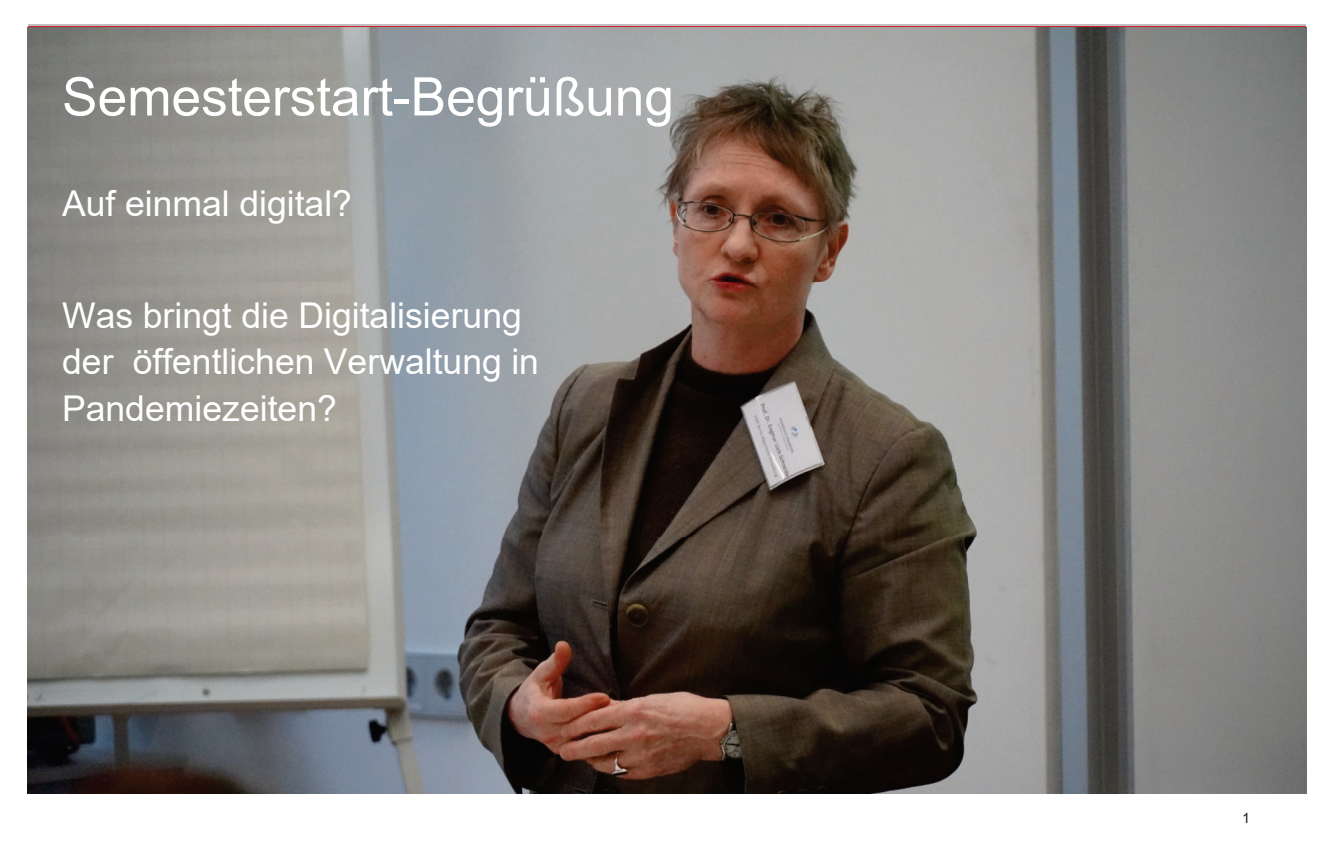

#### AGENDA /

Auf einmal digital? Was bringt die Digitalisierung der öffentlichen Verwaltung in Pandemiezeiten?

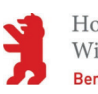

Hochschule für Wirtschaft und Recht Berlin **Berlin School of Economics and Law** 

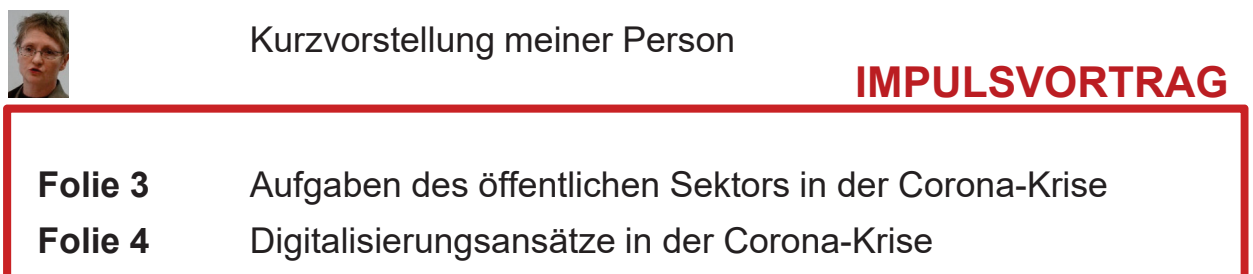

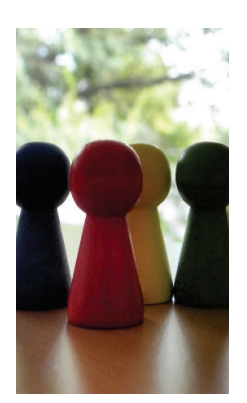

Welche Chancen, Hemmnisse, Lösungen oder Gefahren birgt die Digitalisierung Ihrer Meinung nach in der Corona-Krise oder in Notlagen?

Diskutieren Sie über konkrete Beispiele!

Halten Sie mit mir Ihre Ergebnisse fest und stellen Sie diese dem Plenum vorl

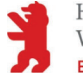

# Öffentlicher Sektor - Aufgaben in Zeiten der Corona-Pandemie

- Staatliche Strukturen und Frieden aufrecht erhalten
	- Kritische Infrastrukturen: Wasser, Strom, Krankenhäuser, Bildungssystem, ...
	- Versorgung der Bevölkerung sicherstellen
	- Mangelartikel angemessen verteilen
	- Wirtschaft am Leben erhalten
- Forschung/Bekämpfung der Pandemie-Ursachen befördern
- Gesundheitswesen
	- Krankenhäuser, medizinisches Personal, Apotheken
	- Gesundheitsämter
	- Tests, Testdatenweitergabe
	- Nachverfolgung Ansteckungswege
- Überprüfung von Auflagen
- Fördermaßnahmen
- Aktive Teilhabe von Menschen ermöglichen
- Diskriminierung unterbinden

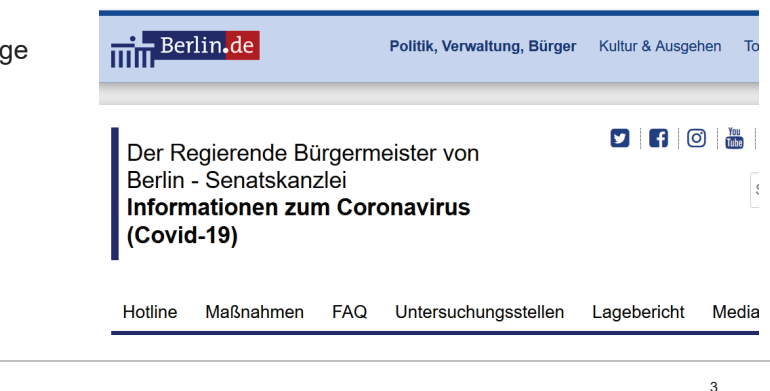

Prof. Dr. Lück-Schneide

Auf einmal digital? Was bringt die Digitalisierung der öffentlichen Verwaltung in Pandemiezeiten?

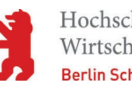

Hochschule für Wirtschaft und Recht Berlin **Berlin School of Economics and Law** 

# Digitalisierung (ÖV)

- **-** durchdringt inzwischen alle Bereiche
- erhöht die Leistungsfähigkeit und Schnelligkeit von Verwaltungsvorgängen
	- Direkte Datenauswertungen
	- Corona-APP
- ermöglicht ein Arbeiten ohne Verbreitung des Virus
	- Homeoffice.
	- Mobiles Office
- erhält auditive und teils auch visuelle Teilhabe aufrecht
- · unterstützt die schnelle Bereitstellung von Fördermitteln
	- Anträge erfolgen digital
	- Überweisungen erfolgen digital
- Ist Bestandteil der Forschung und Medikamentenentwicklung und deren Genehmigungsprozesse

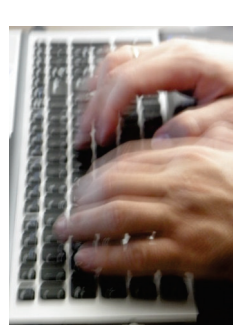

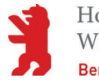

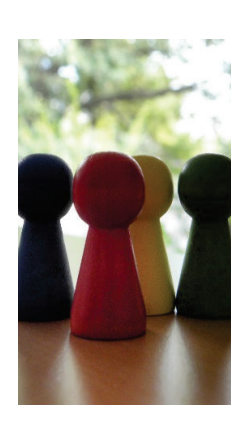

- Welche Chancen, Hemmnisse, Lösungen oder Gefahren birgt die Digitalisierung Ihrer Meinung nach in der Corona-Krise oder in Notlagen?
- Welche Aspekte sind für Sie besonders relevant?
- Diskutieren Sie über konkrete Beispiele! ä,

Prof. Dr. Lück-Schneider

Auf einmal digital? Was bringt die Digitalisierung der öffentlichen Verwaltung in Pandemiezeiten?

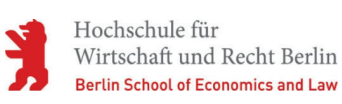

- Halten Sie mit mir Ihre Ergebnisse fest und stellen Sie diese dem  $\blacksquare$ Plenum vor!
- $1 A$
- $2. B$
- $3. C$
- $4. D$

 $\overline{5}$ 

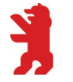

Vorab schon einmal vielen Dank für Ihr Interesse und Ihre Mitarbeit!

Prof. Dr. Lück-Schneider

# Gibt es Punkte. über die Sie bevorzugt sprechen möchten?

#### 1. Staatliche Aufgaben in Krisenzeiten!

- a) Was halten Sie für besonders wichtig?
- b) Wie bewerten Sie die Bedeutung der Digitalisierung dabei?
- c) Sehen Sie Handlungsnotwendigkeiten?

# 2. Digitale Lehre an Hochschulen

- a) Was halten Sie für besonders wichtig?
- b) Sehen Sie Handlungsnotwendigkeiten?
- 3. Corona-App
	- a) Was halten Sie für besonders wichtig?
	- b) Wie bewerten Sie die Bedeutung der Digitalisierung dabei?
	- c) Sehen Sie Handlungsnotwendigkeiten?

#### 4. Aufrechterhaltung des **Gesundheitswesens**

a) Was halten Sie für besonders wichtig?

Hochschule für

Wirtschaft und Recht Berlin

**Berlin School of Economics and Law** 

- b) Wie bewerten Sie die Bedeutung der Digitalisierung dabei?
- c) Sehen Sie Handlungsnotwendigkeiten?

# 5. Teilhabe am gesellschaftlichen Leben

- a) Was halten Sie für besonders wichtig?
- b) Wie bewerten Sie die Bedeutung der Digitalisierung dabei?
- c) Sehen Sie Handlungsnotwendigkeiten?
- 6. Weiterer Vorschlag
	- a) W?
	- b) W?
	- c) Sehen Sie Handlungsnotwendigkeiten?

 $\overline{z}$ 

Impuls

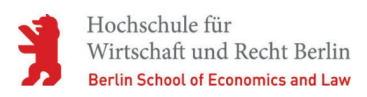

- Wo sehen Sie aus Ihrer Sicht positive Digitalisierungsansätze der öffentlichen Verwaltung?
- Wo haben Sie Kritikpunkte bzgl. der Digitalisierung in der öffentlichen Verwaltung anzumelden?

Prof. Dr. Lück-Schneider

Im Nachhinein zusammengefasste Ergebnisse des Forum 5

Auf einmal digital? Was bringt die Digitalisierung der öffentlichen Verwaltung in Pandemiezeiten?

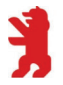

Hochschule für Wirtschaft und Recht Berlin **Berlin School of Economics and Law** 

 $\alpha$ 

#### Hierüber wurde im Forum 5 gesprochen:

- Die Digitalisierung bietet diverse Vorteile, genannt wurden beispielsweise Konferenzen, die inzwischen deutlich selbstverständlicher geworden sind und Fahrten und Zeiten einsparen lassen. Sie ermöglicht das Aufrechterhalten von Lehre und bereitet damit auch auf spätere digitale Formate vor. Sie hat Anstoß gegeben, insgesamt die Digitalisierung in der öffentlichen Verwaltung voranzutreiben (z. B. elektronische Anträge), hat aber auch deutlich gemacht, dass es noch viele Baustellen gibt, die strategisch abzuarbeiten wären.
- Elektronische Aktenhaltung hat in der jetzigen Situation mit Homeoffice und mobilem Arbeiten noch einmal einen ganz anderen Stellenwert hekommen